## Free Download

Do You Want To Download Flash Player To Your Mac

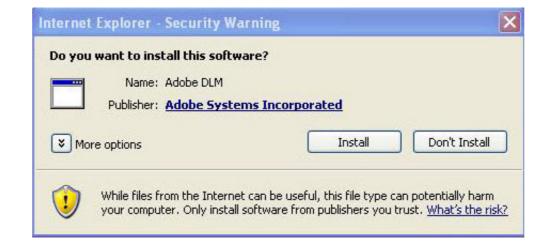

Do You Want To Download Flash Player To Your Mac

# Free Download

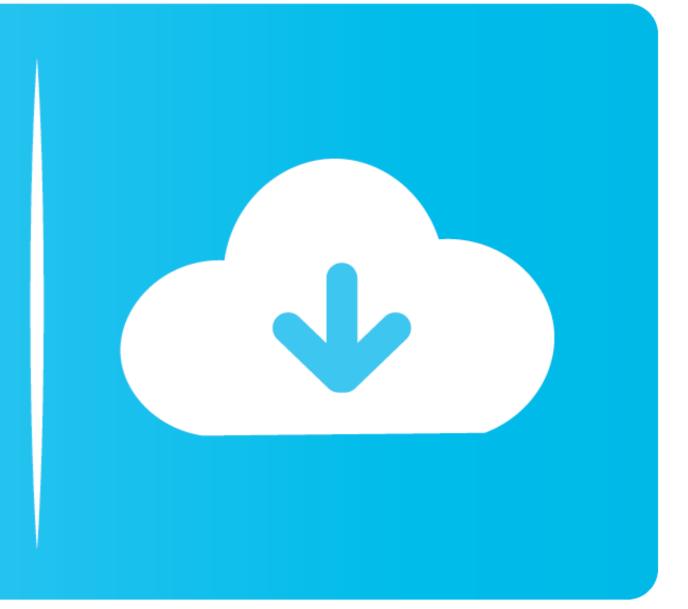

Do You Want To Download Flash Player To Your Macbook ProDownload free Adobe Flash Player software for your Windows, Mac OS, and Unix-based devices to enjoy stunning audio/video playback, and exciting gameplay.. Adobe Flash Player Do you want to access Adobe Flash PlayerDo you want to access Adobe Flash Player To Your Mac? If so, the first thing you need to do is to unblock Adobe Flash Player in macOS.. 6 and later, for 10 4 and 10 5, and even one for 10 1 to 10 3 How to Remove "Flash Player Update REQUIRED" Virus on Mac.

JavaScript error encountered Unable to install latest version of Flash Player Click here for troubleshooting information.. Build responsive games and video content across browsers and OS versions. To get Flash off of your Mac for good, you'll need an uninstaller from Adobe There are distinct versions for OS X 10.. Download free Adobe Flash Player software for your devices to enjoy stunning audio/video playback, and exciting gameplay.. The operating system blocks this player by default for security reasons, and you need to manually enable it to then use it across your browsers.

## why does adobe flash player want to uninstall

why does adobe flash player want to uninstall, i want to download adobe flash player, i want to install adobe flash player, why does flash player, i want to uninstall adobe flash player, i want to uninstall, do i want to install adobe flash player, i want to download flash player, i want to install adobe flash player, i want to install adobe flash player, i want to install adobe flash player, i want to install adobe flash player, i want to install adobe flash player, i want to install adobe flash player, i want to install adobe flash player, how to flash player, i want to install adobe flash player, i want to install adobe flash player, i want to install adobe flash player, i want to install adobe flash player, i want to install adobe flash player, how to get flash player, how to get flash player, how to get flash player, how to get flash player still available, can i download adobe flash player, how to get flash player, how to get flash player still available.

Installed on more than 1 3 billion systems, Flash Player is the standard for delivering high-impact, rich Web content.. Important Reminder: Flash Player's end of life is December 31st, 2020 Whether you want to stream videos on your Mac or view multimedia, just download Adobe Flash Player for Mac, an open source plugin that is designed to help browsers perform a number of functions.. Please try again after some time About: Adobe® Flash Player is a lightweight browser plug-in and rich Internet application runtime that delivers consistent and engaging user experiences, stunning audio/video playback, and exciting gameplay.. Please select your operating system to download Adobe Flash Player Flash player for Mac, an open source plug-in and rich Internet application runtime that delivers consistent and engaging user experiences, stunning audio/video playback, and exciting gameplay.. Please select your operating system to download Adobe Flash Player Flash player for Mac, an open source plug-in and rich Internet application runtime that delivers consistent and engaging user experiences, stunning audio/video playback, and exciting gameplay.. Please select your operating system to download Adobe Flash Player Flash player for Mac, an open source plug-in and rich Internet application runtime that delivers consistent and engaging user experiences, stunning audio/video playback, and exciting gameplay.. Please select your operating system to download Adobe Flash Player Flash player download is unavailable at this moment.. It will keep on asking you to download the update and install it on your computer.

## i want to install adobe flash player free

Here's a thing: clicking the Cancel or Later button will not get rid of the Adobe Flash Player update prompt on Mac.

## i want to uninstall adobe flash player

d70b09c2d4

http://ofvergecard.tk/peregcai/100/1/index.html/

http://sesdataned.gq/peregcai93/100/1/index.html/

http://diavatorle.ga/peregcai5/100/1/index.html/